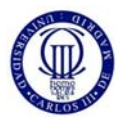

http://gsep.uc3m.es

# **PRÁCTICA 5. CONVERTIDORES CONMUTADOS CC/CC**

# **1. Generación de la señal de control del interruptor**

En los convertidores conmutados, el parámetro de control de la tensión de salida es el llamado ciclo de trabajo d, que representa la relación entre el tiempo que el interruptor principal permanece activo  $t_{on}$  frente al período de conmutación T, como se indica en la ecuación:

$$
d=\frac{t_{on}}{T}
$$

Se trata por tanto de generar una señal cuadrada de disparo del interruptor principal cuyo ancho ton sea variable para fijar la tensión de salida especificada. Este tipo de control, basado en la modificación del ancho del pulso de control, recibe en inglés el nombre de "*Pulse Width Modulation"* (PWM), puesto que se trata de una modulación por ancho de pulso.

La generación de los pulsos de control en el simulador PSIM, puede realizarse empleando directamente una fuente de tensión de onda cuadrada ("*Square‐wave Voltage Source*"). La limitación de este componente es que el ancho del pulso no es fácilmente modificable si no se edita el componente, y por tanto no es apto para simulaciones en las que se quiere modificar el parámetro de control.

Por esta razón resulta muy adecuado generar el pulso de disparo de forma similar a como se realiza en la realidad, que es por comparación de una señal continua Vd (señal moduladora) que marca el ancho del pulso y es igual al ciclo de trabajo d, y de una señal triangular Vtri que fija la frecuencia de conmutación (señal portadora). El ancho del pulso viene dado por la relación entre el valor de pico de la señal triangular y el valor de la señal moduladora.

En la Figura 1 se muestra el esquema de un generador de onda cuadrada con variación de ancho de pulso, así como las formas de onda más características. Si el valor de pico de la tensión triangular es igual a 1, como se ha seleccionado en este caso, para una tensión continua igual a 0,8 el valor del ciclo de trabajo será exactamente igual a 0,8.

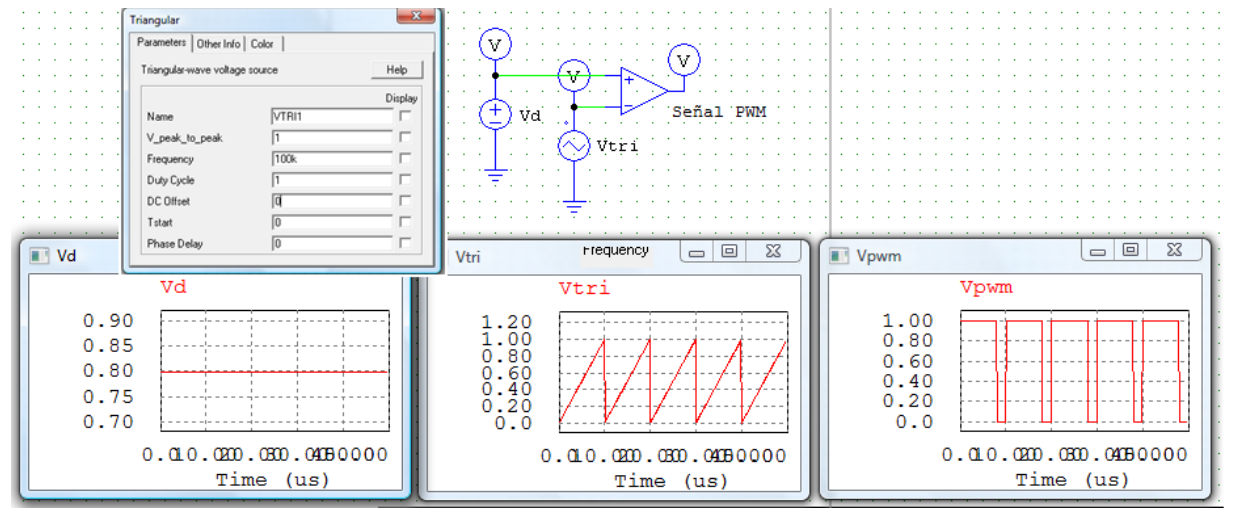

**Figura 1. Generador de pulsos**

1

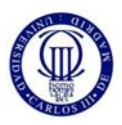

### http://gsep.uc3m.es

# **2. Convertidor reductor en lazo abierto**

En la Figura 2 se muestra el esquema de convertidor reductor, indicando los valores de tensión de entrada V1 y condensador de salida C1 que deben considerarse y empleando para generar los pulsos de control el modulador PWM antes descrito.

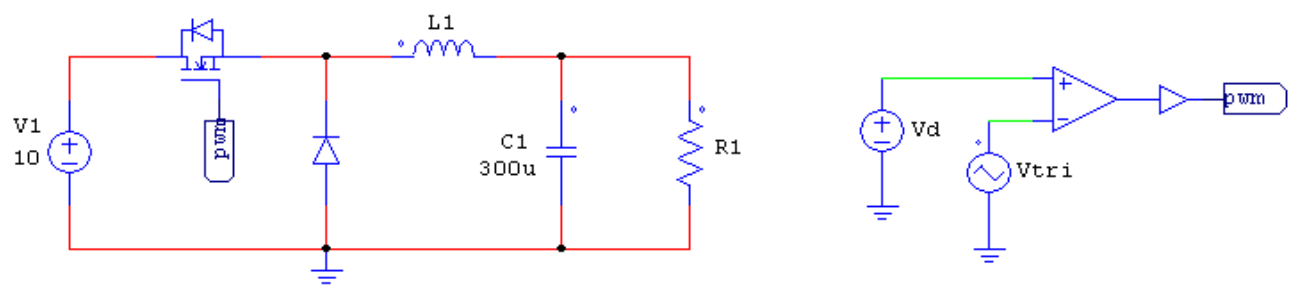

**Figura 2. Convertidor CC/CC con topología reductora**

En primer lugar realice los siguientes cálculos:

- 1. Obtenga la expresión del ciclo de trabajo en función de las tensiones de entrada y de salida suponiendo modo de conducción continuo (la corriente por la bobina no se anula).
- 2. Calcule el valor de la inductancia L1 para que el rizado de corriente por la misma sea igual al 20% de la corriente nominal para una tensión de salida igual a 5 V, una potencia de salida igual a 2,5 W y una frecuencia de conmutación 100 kHz. Represente las siguientes formas de onda:
	- a. Tensión y corriente en la bobina. Compruebe que el rizado de corriente obtenido es igual al especificado.
	- b. Tensión y corriente en el diodo.
	- c. Tensión en la carga. Determine el rizado de tensión en la carga.
	- d. Tensión y corriente en el transistor. Calcule las corrientes máxima, media y eficaz y la tensión máxima que ha de soportar el transistor en condiciones nominales de forma teórica y compruebe los resultados con el simulador.
- 3. Considerando las especificaciones descritas (tensión de salida, potencia de salida y frecuencia de conmutación), calcule la inductancia crítica para pasar de modo de conducción continuo a modo de conducción discontinuo. Realice una simulación para el valor de L crítica calculado para comprobar que se encuentra en la frontera entre los dos modos.

Para la inductancia L1 calculada (20% de rizado de corriente para las condiciones especificadas), responda a las siguientes preguntas:

- 4. Para una carga resistiva igual a 10 Ω, represente en una gráfica la tensión de salida respecto al ciclo de trabajo d para distintos valores de d.
- 5. Calcule la resistencia de carga crítica para pasar de modo de conducción continuo a modo de conducción discontinuo. ¿Qué ocurre con la corriente en la bobina al aumentar el valor de dicha resistencia? ¿Qué ocurre si lo disminuimos en vez de aumentarlo?

### http://gsep.uc3m.es

- 6. Para una carga resistiva igual a 100 Ω, represente en una gráfica la tensión de salida respecto al ciclo de trabajo d para distintos valores de d y compruebe si se mantiene la misma relación que con la carga igual a 10 Ω.
- 7. Para la carga resistiva igual a 100 Ω y fijando el ciclo de trabajo igual al 50%, represente las siguientes formas de onda:
	- a. Tensión y corriente en la bobina.
	- b. Tensión y corriente en el transistor.
	- c. Tensión y corriente en el diodo.
	- d. Tensión en la carga.